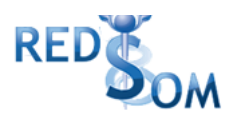

## **Manual de Usuario. Validación SOAP**

Este manual le mostrará cómo debe generar y enviar los archivos XML para realizar las validaciones mediante SOAP utilizando el protocolo ADESFA 3.1.0.

URL Producción: <http://zurichsoap.ddaval.com.ar/index.php>

**CABECERA SOAP/HTTP**

El xml debe contener la siguiente cabecera:

<?xml version="1.0" encoding="UTF-8"?>

<soapenv: Envelope

xmlns:soapenv=["http://schemas.xmlsoap.org/soap/envelope/"](http://schemas.xmlsoap.org/soap/envelope/) xmlns:xsd=["http://www.w3.org/2001/XMLSchema"](http://www.w3.org/2001/XMLSchema) xmlns:xsi=["http://www.w3.org/2001/XMLSchema-instance"](http://www.w3.org/2001/XMLSchema-instance)> <soapenv:Body> <validar>

(Aquí va el string xml del mensaje de validación que se detalla a continuación)

</validar> </soapenv:Body>

</soapenv:Envelope>

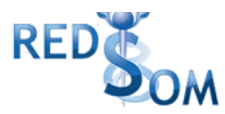

#### **DATOS PARA VALIDAR**

#### **Mensaje de validación**

Para validar:

EncabezadoMensaje->TipoMsj (con valor 200) EncabezadoMensaje->CodAccion (con valor 290020) EncabezadoMensaje→IdMsj EncabezadoMensaje→InicioTrx EncabezadoMensaje→Software EncabezadoMensaje→Validador→Nombre EncabezadoMensaje->Prestador->Codigo (Código Identificatorio de Farmacia) EncabezadoReceta→Validador→Nombre EncabezadoReceta→Prescriptor→Apellido EncabezadoReceta->Prescriptor->TipoMatricula EncabezadoReceta→Prescriptor→NroMatricula EncabezadoReceta→Financiador→Codigo (Código de Validador = 268) EncabezadoReceta->Beneficiario->Nombre EncabezadoReceta->Credencial->Numero EncabezadoReceta->Credencial->Plan (según tabla "Códigos de planes" abajo) EncabezadoReceta->Preautorizacion (0: No Autorizado; 1: Autorizado) EncabezadoReceta->FechaReceta (formato AAAAMMDD) EncabezadoReceta->Formulario->Numero EncabezadoReceta->Formulario->NroAutEspecial (Código de Autorización de REDSOM, de no existir un Nro de Receta, se utiliza este código)

#### Para medicamento:

DetalleReceta->Item[1-2-3]->CodTroquel DetalleReceta->Item[1-2-3]->CodBarras DetalleReceta->Item[1-2-3]->Alfabeta DetalleReceta->Item[1-2-3]->CantidadSolicitada DetalleReceta->Item[1-2-3]->ImporteUnitario

Para anular:

EncabezadoMensaje->NroReferencia (código de autorización de la receta a anular) EncabezadoMensaje->TipoMsj (con valor 200) EncabezadoMensaje->CodAccion (con valor 20010) EncabezadoMensaje->Validador->CodigoADESFA EncabezadoMensaje->Validador->Nombre EncabezadoMensaje->Prestador->Codigo (Código Identificatorio de Farmacia) EncabezadoReceta->Financiador->Codigo (código 268 para ADESFA 3.1.0)

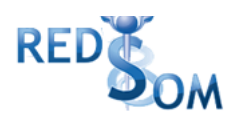

### **DATOS PARA REALIZAR PRUEBAS**

Farmacia de prueba: Descripción: Farmacia de Prueba Código Identificatorio de Farmacia: SOAP = 6

## URL: <http://zurichsoap.ddaval.com.ar/index.php>

Código de Validador:

268 ZURICH

Médicos:

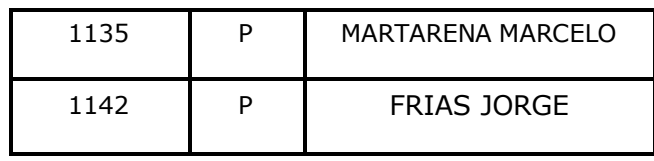

Afiliados:

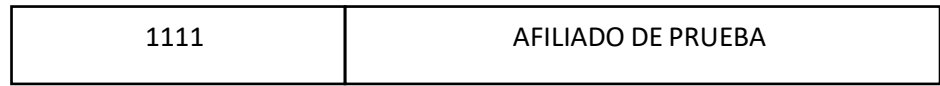

Medicamentos:

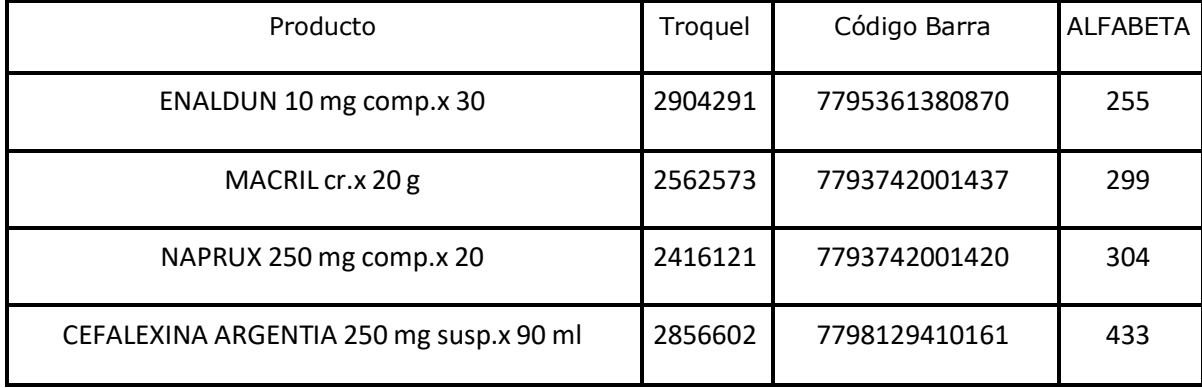

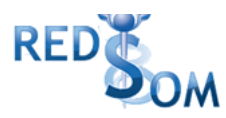

Planes:

1 ZURICH

**ESTE CONVENIO POSEE UN TOPE DE COBERTURA DE \$4200 SOBRE EL TOTAL DE LA RECETA. Si el total del descuento llega a superar los \$4200 se le informará en una RTA ADICIONAL que el Tope de Cobertura es \$4200.**

**Aclaración:**

**"El porcentaje de cobertura devuelto es MERAMENTE INFORMATIVO, tener en cuenta el ImporteCobertura y el ImporteACargoAfiliado"**

### **VALIDACIÓN DE PRUEBA**

### **Ejemplo XML VALIDACIÓN IDA ADESFA 3.1.0**

```
<?xml version="1.0" encoding="UTF-8"?>
<soapenv:Envelope xmlns:soapenv="http://schemas.xmlsoap.org/soap/envelope/"
xmlns:xsd="http://www.w3.org/2001/XMLSchema"
xmlns:xsi="http://www.w3.org/2001/XMLSchema-instance">
 <soapenv:Body>
   <validar>
    <MensajeADESFA version="3.1.0">
      <EncabezadoMensaje>
       <TipoMsj>200</TipoMsj>
       <CodAccion>290020</CodAccion>
       <IdMsj>00024418</IdMsj>
       <InicioTrx>
         <Fecha>20220214</Fecha>
         <Hora>155619</Hora>
       </InicioTrx>
       <Terminal>
         <Tipo>PC</Tipo>
         <Numero>01</Numero>
       </Terminal>
       <Software>
         <Nombre>FARMASUR</Nombre>
         <Version />
       </Software>
       <Validador>
         <Nombre />
         <Version />
       </Validador>
       <VersionMsj>02.00</VersionMsj>
       <Prestador>
         <Cuit /<Sucursal></Sucursal>
```
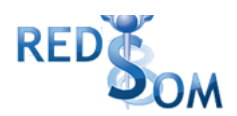

<RazonSocial/> <Codigo>6</Codigo> </Prestador> <SetCaracteres/> </EncabezadoMensaje> <EncabezadoReceta> <Prescriptor> <Apellido>CARESTIA JORGE ENRIQUE</Apellido> <TipoMatricula>P</TipoMatricula> <Provincia>B</Provincia> <NroMatricula>000806</NroMatricula> <TipoPrescriptor>M</TipoPrescriptor>  $<$ Cuit  $/$ <Especialidad /> </Prescriptor> <Beneficiario> <TipoDoc /> <NroDoc /> <Apellido /> <Nombre>AFI PRUEBA</Nombre> <Sexo /> <FechaNacimiento /> <Parentesco /> <EdadUnidad />  $<$ Edad  $/$ > </Beneficiario> <Financiador> <Codigo>268</Codigo> <Cuit></Cuit> <Sucursal /> </Financiador> <Credencial> <Numero>1111</Numero> <Track /> <Version /> <Vencimiento /> <ModoIngreso>A</ModoIngreso> <EsProvisorio></EsProvisorio> <Plan>1</Plan> </Credencial> <CoberturaEspecial/> <Preautorizacion> <Codigo /> <Fecha /> </Preautorizacion> <FechaReceta>20220214</FechaReceta> <Dispensa> <Fecha>20220214</Fecha>

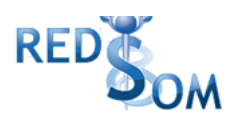

<Hora>155619</Hora> </Dispensa> <Formulario> <Fecha /> <Tipo></Tipo> <Numero></Numero> <NroAutEspecial>11</NroAutEspecial> <Serie /> </Formulario> <TipoTratamiento></TipoTratamiento> <Diagnostico></Diagnostico> <Institucion> <Codigo />  $<$ Cuit  $/$ <Sucursal /> </Institucion> <Retira> <Apellido /> <Nombre /> <TipoDoc /> <NroDoc /> <NroTelefono /> </Retira> </EncabezadoReceta> <DetalleReceta> <Item> <NroItem>1</NroItem> <CodBarras></CodBarras> <CodTroquel>2554732</CodTroquel> <Alfabeta></Alfabeta> <Kairos /> <Codigo></Codigo> <ImporteUnitario></ImporteUnitario> <CantidadSolicitada>1</CantidadSolicitada> <PorcentajeCobertura></PorcentajeCobertura> <CodPreautorizacion /> <ImporteCobertura></ImporteCobertura> <ExcepcionPrescripcion /> <Diagnostico /> <DosisDiaria /> <DiasTratamiento /> <Generico /> <CodConflicto /> <CodIntervencion /> <CodAccion /> </Item> <Item> <NroItem>2</NroItem>

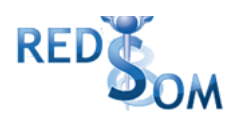

<CodBarras></CodBarras> <CodTroquel>2624944</CodTroquel> <Alfabeta></Alfabeta> <Kairos /> <Codigo></Codigo> <ImporteUnitario></ImporteUnitario> <CantidadSolicitada>1</CantidadSolicitada> <PorcentajeCobertura></PorcentajeCobertura> <CodPreautorizacion /> <ImporteCobertura></ImporteCobertura> <ExcepcionPrescripcion /> <Diagnostico /> <DosisDiaria /> <DiasTratamiento /> <Generico /> <CodConflicto /> <CodIntervencion /> <CodAccion /> </Item> <Item> <NroItem>3</NroItem> <CodBarras></CodBarras> <CodTroquel>3086942</CodTroquel> <Alfabeta></Alfabeta> <Kairos /> <Codigo></Codigo> <ImporteUnitario></ImporteUnitario> <CantidadSolicitada>1</CantidadSolicitada> <PorcentajeCobertura></PorcentajeCobertura> <CodPreautorizacion /> <ImporteCobertura></ImporteCobertura> <ExcepcionPrescripcion /> <Diagnostico /> <DosisDiaria /> <DiasTratamiento /> <Generico /> <CodConflicto /> <CodIntervencion /> <CodAccion /> </Item> </DetalleReceta> </MensajeADESFA> </validar> </soapenv:Body> </soapenv:Envelope>

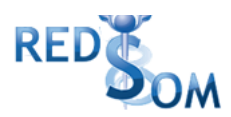

#### **Ejemplo XML VALIDACION RTA ADESFA 3.1.0**

```
<?xml version="1.0" encoding="UTF-8"?>
<SOAP-ENV:Envelope xmlns:SOAP-ENV="http://schemas.xmlsoap.org/soap/envelope/"
xmlns:ns1="http://zurichsoap.ddaval.com.ar/index.php"
xmlns:xsd="http://www.w3.org/2001/XMLSchema"
xmlns:xsi="http://www.w3.org/2001/XMLSchema-instance"
xmlns:SOAP-ENC="http://schemas.xmlsoap.org/soap/encoding/"
SOAP-ENV:encodingStyle="http://schemas.xmlsoap.org/soap/encoding/">
 <SOAP-ENV:Body>
    <ns1:validarResponse>
      <return xsi:type="xsd:string"><?xml version="1.0"?>
<MensajeADESFA version="3.1.0">
<EncabezadoMensaje>
 <Rta>
  <CodRtaGeneral>0</CodRtaGeneral>
  <Descripcion>Receta Aprobada</Descripcion>
 </Rta>
 <NroReferencia>41</NroReferencia>
 <TipoMsj>210</TipoMsj>
 <CodAccion>290020</CodAccion>
 <IdMsj>00024418</IdMsj>
 <InicioTrx>
  <Fecha>20220214</Fecha>
  <Hora>155619</Hora>
 </InicioTrx>
 <Terminal>
  <Tipo>PC</Tipo>
  <Numero>01</Numero>
 </Terminal>
 <Validador>
  <Nombre/>
  <Version/>
 </Validador>
 <Prestador>
  <Cuit/>
  <Sucursal/>
  <RazonSocial/>
  <Codigo>6</Codigo>
 </Prestador>
 <SetCaracteres/>
 </EncabezadoMensaje>
 <EncabezadoReceta>
 <Prescriptor>
   <Apellido>CARESTIA JORGE ENRIQUE</Apellido>
   <TipoMatricula>P</TipoMatricula>
```
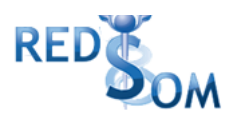

<Provincia>B</Provincia> <NroMatricula>000806</NroMatricula> <TipoPrescriptor>M</TipoPrescriptor> <Cuit/> <Especialidad/> </Prescriptor> <Beneficiario> <TipoDoc/> <NroDoc/> <Apellido>AFI PRUEBA</Apellido> <Nombre>AFI PRUEBA</Nombre> <Sexo/> <FechaNacimiento/> <Parentesco/> <EdadUnidad/> <Edad/> </Beneficiario> <Financiador> <Codigo>268</Codigo> <Cuit/> <Sucursal/> </Financiador> <Credencial> <Numero>11577673</Numero> <Track/> <Version/> <Vencimiento/> <ModoIngreso>A</ModoIngreso> <EsProvisorio/> <Plan>1</Plan> </Credencial> <CoberturaEspecial/> <Preautorizacion> <Codigo/> <Fecha/> </Preautorizacion> <FechaReceta>20220214</FechaReceta> <Formulario> <Fecha/> <Tipo/> <Numero/> <NroAutEspecial>11</NroAutEspecial> <Serie/> </Formulario> <TipoTratamiento/> <Diagnostico/> <Institucion> <Codigo/>

Página **9** de **31**

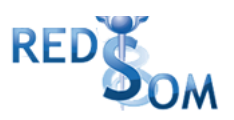

 $<$ Cuit $/$ > <Sucursal/> </Institucion> <Retira> <Apellido/> <Nombre/> <TipoDoc/> <NroDoc/> <NroTelefono/> </Retira> <RtaAdicional> <Linea> <Mensaje>TOPEDE COBERTURA \$1000.00</Mensaje> </Linea> </RtaAdicional> </EncabezadoReceta> <DetalleReceta> <Item> <NroItem>1</NroItem> <CodBarras/> <CodTroquel>2554732</CodTroquel> <Alfabeta>19</Alfabeta> <Kairos/> <Codigo/> <ImporteUnitario>1584.38</ImporteUnitario> <CantidadSolicitada>1</CantidadSolicitada> <CantidadAprobada>1</CantidadAprobada> <TipoCobertura>P</TipoCobertura> <PorcentajeCobertura>40.00</PorcentajeCobertura> <**ImporteACargoAfiliado**>950.63</**ImporteACargoAfiliado**> <**ImporteCobertura**>633.75</**ImporteCobertura**> <ExcepcionPrescripcion/> <Diagnostico/> <DosisDiaria/> <DiasTratamiento/> <Generico/> <CodConflicto/> <CodIntervencion/> <CodAccion/> <Descripcion>DEPAKENE caps.x 50</Descripcion> <CodRta>0</CodRta> <MensajeRta>Aprobado</MensajeRta> </Item> <Item> <NroItem>2</NroItem> <CodBarras/> <CodTroquel>2624944</CodTroquel> <Alfabeta>34</Alfabeta>

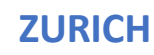

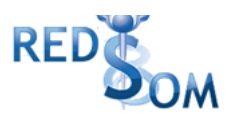

<Kairos/> <Codigo/> <ImporteUnitario>807.66</ImporteUnitario> <CantidadSolicitada>1</CantidadSolicitada> <CantidadAprobada>1</CantidadAprobada> <TipoCobertura>P</TipoCobertura> <PorcentajeCobertura>40.00</PorcentajeCobertura> <**ImporteACargoAfiliado**>484.60</**ImporteACargoAfiliado**> <**ImporteCobertura**>323.06</**ImporteCobertura**> <ExcepcionPrescripcion/> <Diagnostico/> <DosisDiaria/> <DiasTratamiento/> <Generico/> <CodConflicto/> <CodIntervencion/> <CodAccion/> <Descripcion>IBEROL gts.x 45 ml</Descripcion> <CodRta>0</CodRta> <MensajeRta>Aprobado</MensajeRta> </Item> <Item> <NroItem>3</NroItem> <CodBarras/> <CodTroquel>3086942</CodTroquel> <Alfabeta>76</Alfabeta> <Kairos/> <Codigo/> <ImporteUnitario>937.78</ImporteUnitario> <CantidadSolicitada>1</CantidadSolicitada> <CantidadAprobada>1</CantidadAprobada> <TipoCobertura>P</TipoCobertura> <PorcentajeCobertura>40.00</PorcentajeCobertura> <**ImporteACargoAfiliado**>894.59</**ImporteACargoAfiliado**> <**ImporteCobertura**>43.19</**ImporteCobertura**> <ExcepcionPrescripcion/> <Diagnostico/> <DosisDiaria/> <DiasTratamiento/> <Generico/> <CodConflicto/> <CodIntervencion/> <CodAccion/> <Descripcion>ACI-TIP susp.x 200 ml</Descripcion> <CodRta>0</CodRta> <MensajeRta>Aprobado</MensajeRta> </Item> </DetalleReceta>

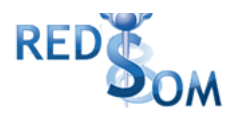

</MensajeADESFA> </return> </ns1:validarResponse> </SOAP-ENV:Body> </SOAP-ENV:Envelope>

### **Ejemplo XML ANULACION IDA ADESFA 3.1.0**

```
<?xml version="1.0" encoding="UTF-8"?>
<soapenv:Envelope xmlns:soapenv="http://schemas.xmlsoap.org/soap/envelope/"
       xmlns:xsd="http://www.w3.org/2001/XMLSchema"
       xmlns:xsi="http://www.w3.org/2001/XMLSchema-instance">
       <soapenv:Body>
              <validar>
                     <MensajeADESFA version="3.1.0">
                            <EncabezadoMensaje>
                                   <NroReferencia>7</NroReferencia>
                                    <TipoMsj>200</TipoMsj>
                                    <CodAccion>20010</CodAccion>
                                    <IdMsj></IdMsj>
                                    <InicioTrx>
                                           <Fecha></Fecha>
                                           <Hora></Hora>
                                   </InicioTrx>
                                    <Software>
                                           <CodigoADESFA>0</CodigoADESFA>
                                           <Nombre>Audibaires</Nombre>
                                           <Version></Version>
                                    </Software>
                                    <Validador>
                                           <CodigoADESFA>0</CodigoADESFA>
                                           <Nombre>REDSOM</Nombre>
                                    </Validador>
                                    <Prestador>
                                           <CodigoADESFA></CodigoADESFA>
                                           <Cuit></Cuit>
                                           <Sucursal></Sucursal>
                                           <RazonSocial></RazonSocial>
                                           <Codigo>6</Codigo>
                                           <Vendedor></Vendedor>
                                   </Prestador>
                            </EncabezadoMensaje>
                            <EncabezadoReceta>
                                    <Financiador>
                                           <Codigo>268</Codigo>
                                           <Cuit></Cuit>
                                           <Sucursal></Sucursal>
                                   </Financiador>
```
Página **12** de **31**

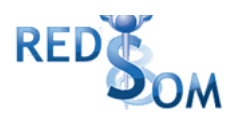

<Credencial>

<Numero></Numero> <Track></Track> <Version></Version> <Vencimiento></Vencimiento> <ModoIngreso></ModoIngreso> <EsProvisorio></EsProvisorio>

<Plan>1</Plan>

</Credencial>

</EncabezadoReceta>

<DetalleReceta>

</DetalleReceta>

</MensajeADESFA>

</validar>

</soapenv:Body> </soapenv:Envelope>

### **Ejemplo XML ANULACION RTA ADESFA 3.1.0**

```
<?xml version="1.0" encoding="UTF-8"?>
<SOAP-ENV:Envelope xmlns:SOAP-ENV="http://schemas.xmlsoap.org/soap/envelope/"
xmlns:ns1="http://zurichsoap.ddaval.com.ar/index.php"
xmlns:xsd="http://www.w3.org/2001/XMLSchema"
xmlns:xsi="http://www.w3.org/2001/XMLSchema-instance"
xmlns:SOAP-ENC="http://schemas.xmlsoap.org/soap/encoding/"
SOAP-ENV:encodingStyle="http://schemas.xmlsoap.org/soap/encoding/">
 <SOAP-ENV:Body>
    <ns1:validarResponse>
      <return xsi:type="xsd:string"><?xml version="1.0"?>
<MensajeADESFA version="3.1.0">
 <EncabezadoMensaje>
 <Rta>
  <CodRtaGeneral>0</CodRtaGeneral>
  <Descripcion>Receta Anulada</Descripcion>
 </Rta>
 <NroReferencia>7</NroReferencia>
 <NroReferenciaCancel>5</NroReferenciaCancel>
 <TipoMsj>210</TipoMsj>
 <CodAccion>20010</CodAccion>
 <IdMsj/>
 <InicioTrx>
  <Fecha/>
  <Hora/>
 </InicioTrx>
 <Validador>
  <CodigoADESFA>0</CodigoADESFA>
   <Nombre>REDSOM</Nombre>
 </Validador>
```
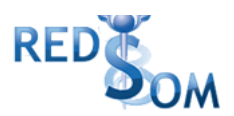

<Prestador> <CodigoADESFA/> <Cuit/> <Sucursal/> <RazonSocial/> <Codigo>6</Codigo> <Vendedor/> </Prestador> </EncabezadoMensaje> <EncabezadoReceta> <Financiador> <Codigo>268</Codigo> <Cuit/> <Sucursal/> </Financiador> <Credencial> <Numero/> <Track/> <Version/> <Vencimiento/> <ModoIngreso/> <EsProvisorio/> <Plan>1</Plan> </Credencial> </EncabezadoReceta> <DetalleReceta/> </MensajeADESFA> </return> </ns1:validarResponse> </SOAP-ENV:Body> </SOAP-ENV:Envelope>

### **Ejemplo XML CONSULTA IDA ADESFA 3.1.0**

```
<?xml version="1.0" encoding="UTF-8"?>
<soapenv:Envelope xmlns:soapenv="http://schemas.xmlsoap.org/soap/envelope/"
xmlns:xsd="http://www.w3.org/2001/XMLSchema"
xmlns:xsi="http://www.w3.org/2001/XMLSchema-instance">
 <soapenv:Body>
  <validar>
    <MensajeADESFA version="3.1.0">
     <EncabezadoMensaje>
       <TipoMsj>200</TipoMsj>
       <CodAccion>390020</CodAccion>
       <IdMsj>00024418</IdMsj>
       <InicioTrx>
        <Fecha>20220214</Fecha>
        <Hora>155619</Hora>
```
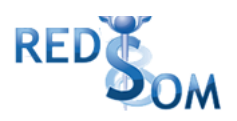

</InicioTrx> <Terminal> <Tipo>PC</Tipo> <Numero>01</Numero> </Terminal> <Software> <Nombre>FARMASUR</Nombre> <Version /> </Software> <Validador> <Nombre /> <Version /> </Validador> <VersionMsj>02.00</VersionMsj> <Prestador> <Cuit/> <Sucursal /> <RazonSocial/> <Codigo>6</Codigo> </Prestador> <SetCaracteres/> </EncabezadoMensaje> <EncabezadoReceta> <Prescriptor> <Apellido>CARESTIA JORGE ENRIQUE</Apellido> <TipoMatricula>P</TipoMatricula> <Provincia>B</Provincia> <NroMatricula>000806</NroMatricula> <TipoPrescriptor>M</TipoPrescriptor>  $<$ Cuit  $/$ <Especialidad /> </Prescriptor> <Beneficiario> <TipoDoc /> <NroDoc /> <Apellido /> <Nombre>AFI PRUEBA</Nombre> <Sexo /> <FechaNacimiento /> <Parentesco /> <EdadUnidad /> <Edad /> </Beneficiario> <Financiador> <Codigo>268</Codigo>  $<$ Cuit  $/$ <Sucursal /> </Financiador>

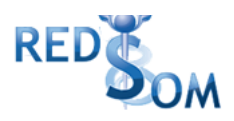

<Credencial> <Numero>1111</Numero> <Track /> <Version /> <Vencimiento /> <ModoIngreso>A</ModoIngreso> <EsProvisorio /> <Plan>1</Plan> </Credencial> <CoberturaEspecial/> <Preautorizacion> <Codigo /> <Fecha /> </Preautorizacion> <FechaReceta>20220304</FechaReceta> <Dispensa> <Fecha>20220214</Fecha> <Hora>155619</Hora> </Dispensa> <Formulario> <Fecha /> <Tipo /> <Numero /> <NroAutEspecial>11</NroAutEspecial> <Serie /> </Formulario> <TipoTratamiento /> <Diagnostico /> <Institucion> <Codigo /> <Cuit/> <Sucursal /> </Institucion> <Retira> <Apellido /> <Nombre /> <TipoDoc /> <NroDoc /> <NroTelefono /> </Retira> </EncabezadoReceta> <DetalleReceta> <Item> <NroItem>1</NroItem> <CodBarras /> <CodTroquel>2554732</CodTroquel> <Alfabeta /> <Kairos />

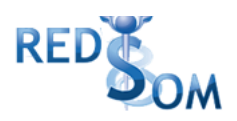

<Codigo /> <ImporteUnitario /> <CantidadSolicitada>1</CantidadSolicitada> <PorcentajeCobertura /> <CodPreautorizacion /> <ImporteCobertura /> <ExcepcionPrescripcion /> <Diagnostico /> <DosisDiaria /> <DiasTratamiento /> <Generico /> <CodConflicto /> <CodIntervencion /> <CodAccion /> </Item> <Item> <NroItem>2</NroItem> <CodBarras /> <CodTroquel>2624944</CodTroquel> <Alfabeta /> <Kairos /> <Codigo /> <ImporteUnitario /> <CantidadSolicitada>1</CantidadSolicitada> <PorcentajeCobertura /> <CodPreautorizacion /> <ImporteCobertura /> <ExcepcionPrescripcion /> <Diagnostico /> <DosisDiaria /> <DiasTratamiento /> <Generico /> <CodConflicto /> <CodIntervencion /> <CodAccion /> </Item> <Item> <NroItem>3</NroItem> <CodBarras /> <CodTroquel>3086942</CodTroquel> <Alfabeta /> <Kairos /> <Codigo /> <ImporteUnitario /> <CantidadSolicitada>1</CantidadSolicitada> <PorcentajeCobertura /> <CodPreautorizacion /> <ImporteCobertura />

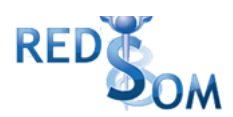

<ExcepcionPrescripcion /> <Diagnostico /> <DosisDiaria /> <DiasTratamiento /> <Generico /> <CodConflicto /> <CodIntervencion /> <CodAccion /> </Item> </DetalleReceta> </MensajeADESFA> </validar> </soapenv:Body> </soapenv:Envelope>

### **Ejemplo XML CONSULTA RTA ADESFA 3.1.0**

```
<?xml version="1.0" encoding="UTF-8"?>
<SOAP-ENV:Envelope xmlns:SOAP-ENV="http://schemas.xmlsoap.org/soap/envelope/"
xmlns:ns1="http://zurichsoap.ddaval.com.ar/index.php"
xmlns:xsd="http://www.w3.org/2001/XMLSchema"
xmlns:xsi="http://www.w3.org/2001/XMLSchema-instance"
xmlns:SOAP-ENC="http://schemas.xmlsoap.org/soap/encoding/"
SOAP-ENV:encodingStyle="http://schemas.xmlsoap.org/soap/encoding/">
 <SOAP-ENV:Body>
    <ns1:validarResponse>
      <return xsi:type="xsd:string"><?xml version="1.0"?>
<MensajeADESFA version="3.1.0">
 <EncabezadoMensaje>
 <Rta>
  <CodRtaGeneral>0</CodRtaGeneral>
  <Descripcion>Receta Aprobada</Descripcion>
 </Rta>
 <NroReferencia/>
 <TipoMsj>210</TipoMsj>
 <CodAccion>390020</CodAccion>
 <IdMsj>00024418</IdMsj>
 <InicioTrx>
  <Fecha>20220214</Fecha>
  <Hora>155619</Hora>
 </InicioTrx>
 <Terminal>
  <Tipo>PC</Tipo>
  <Numero>01</Numero>
 </Terminal>
 <Validador>
  <Nombre/>
  <Version/>
```
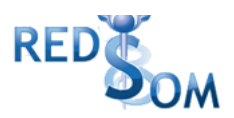

</Validador> <Prestador> <Cuit/> <Sucursal/> <RazonSocial/> <Codigo>6</Codigo> </Prestador> <SetCaracteres/> </EncabezadoMensaje> <EncabezadoReceta> <Prescriptor> <Apellido>CARESTIA JORGE ENRIQUE</Apellido> <TipoMatricula>P</TipoMatricula> <Provincia>B</Provincia> <NroMatricula>000806</NroMatricula> <TipoPrescriptor>M</TipoPrescriptor> <Cuit/> <Especialidad/> </Prescriptor> <Beneficiario> <TipoDoc/> <NroDoc/> <Apellido>AFI PRUEBA</Apellido> <Nombre>AFI PRUEBA</Nombre> <Sexo/> <FechaNacimiento/> <Parentesco/> <EdadUnidad/> <Edad/> </Beneficiario> <Financiador> <Codigo>268</Codigo> <Cuit/> <Sucursal/> </Financiador> <Credencial> <Numero>1111</Numero> <Track/> <Version/> <Vencimiento/> <ModoIngreso>A</ModoIngreso> <EsProvisorio/> <Plan>1</Plan> </Credencial> <CoberturaEspecial/> <Preautorizacion> <Codigo/> <Fecha/>

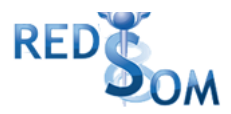

```
</Preautorizacion>
<FechaReceta>20220304</FechaReceta>
<Formulario>
 <Fecha/>
 <Tipo/>
 <Numero/>
 <NroAutEspecial>11</NroAutEspecial>
 <Serie/>
</Formulario>
<TipoTratamiento/>
<Diagnostico/>
<Institucion>
 <Codigo/>
 <Cuit/>
 <Sucursal/>
</Institucion>
<Retira>
 <Apellido/>
 <Nombre/>
 <TipoDoc/>
 <NroDoc/>
 <NroTelefono/>
</Retira>
<RtaAdicional>
 <Linea>
   <Mensaje>TOPEDE COBERTURA $1000.00</Mensaje>
 </Linea>
</RtaAdicional>
</EncabezadoReceta>
<DetalleReceta>
<Item>
 <NroItem>1</NroItem>
 <CodBarras/>
 <CodTroquel>2554732</CodTroquel>
 <Alfabeta>19</Alfabeta>
 <Kairos/>
 <Codigo/>
 <ImporteUnitario>1584.38</ImporteUnitario>
 <CantidadSolicitada>1</CantidadSolicitada>
 <CantidadAprobada>1</CantidadAprobada>
 <TipoCobertura>P</TipoCobertura>
 <PorcentajeCobertura>40.00</PorcentajeCobertura>
 <ImporteACargoAfiliado>950.63</ImporteACargoAfiliado>
 <ImporteCobertura>633.75</ImporteCobertura>
 <ExcepcionPrescripcion/>
 <Diagnostico/>
 <DosisDiaria/>
 <DiasTratamiento/>
```
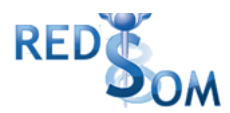

<Generico/> <CodConflicto/> <CodIntervencion/> <CodAccion/> <Descripcion>DEPAKENE caps.x 50</Descripcion> <CodRta>0</CodRta> <MensajeRta>Aprobado</MensajeRta> </Item> <Item> <NroItem>2</NroItem> <CodBarras/> <CodTroquel>2624944</CodTroquel> <Alfabeta>34</Alfabeta> <Kairos/> <Codigo/> <ImporteUnitario>807.66</ImporteUnitario> <CantidadSolicitada>1</CantidadSolicitada> <CantidadAprobada>1</CantidadAprobada> <TipoCobertura>P</TipoCobertura> <PorcentajeCobertura>40.00</PorcentajeCobertura> <ImporteACargoAfiliado>484.60</ImporteACargoAfiliado> <ImporteCobertura>323.06</ImporteCobertura> <ExcepcionPrescripcion/> <Diagnostico/> <DosisDiaria/> <DiasTratamiento/> <Generico/> <CodConflicto/> <CodIntervencion/> <CodAccion/> <Descripcion>IBEROL gts.x 45 ml</Descripcion> <CodRta>0</CodRta> <MensajeRta>Aprobado</MensajeRta> </Item> <Item> <NroItem>3</NroItem> <CodBarras/> <CodTroquel>3086942</CodTroquel> <Alfabeta>76</Alfabeta> <Kairos/> <Codigo/> <ImporteUnitario>937.78</ImporteUnitario> <CantidadSolicitada>1</CantidadSolicitada> <CantidadAprobada>1</CantidadAprobada> <TipoCobertura>P</TipoCobertura> <PorcentajeCobertura>40.00</PorcentajeCobertura> <ImporteACargoAfiliado>894.59</ImporteACargoAfiliado> <ImporteCobertura>43.19</ImporteCobertura>

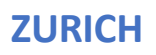

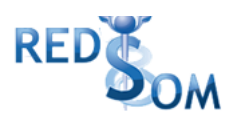

<ExcepcionPrescripcion/> <Diagnostico/> <DosisDiaria/> <DiasTratamiento/> <Generico/> <CodConflicto/> <CodIntervencion/> <CodAccion/> <Descripcion>ACI-TIP susp.x 200 ml</Descripcion> <CodRta>0</CodRta> <MensajeRta>Aprobado</MensajeRta> </Item> </DetalleReceta> </MensajeADESFA> </return> </ns1:validarResponse> </SOAP-ENV:Body> </SOAP-ENV:Envelope>

#### **Ejemplo XML CONSULTA RECETA BENEFICIARIO IDA ADESFA 3.1.0**

```
<?xml version="1.0" encoding="UTF-8"?>
<soapenv:Envelope xmlns:soapenv="http://schemas.xmlsoap.org/soap/envelope/"
xmlns:xsd="http://www.w3.org/2001/XMLSchema"
xmlns:xsi="http://www.w3.org/2001/XMLSchema-instance">
<soapenv:Body>
<validar>
<MensajeADESFA version="3.1.0">
       <EncabezadoMensaje>
              <TipoMsj>200</TipoMsj>
              <CodAccion>490220</CodAccion>
              <IdMsj>123456</IdMsj>
              <InicioTrx>
                     <Fecha>20210525</Fecha>
                     <Hora>184448</Hora>
              </InicioTrx>
              <Software>
           <CodigoADESFA></CodigoADESFA>
                     <Nombre>Audibaires</Nombre>
                     <Version></Version>
              </Software>
              <Validador>
           <CodigoADESFA>0</CodigoADESFA>
                     <Nombre>FACAF</Nombre>
              </Validador>
              <Prestador>
                     <Cuit></Cuit>
                     <Sucursal></Sucursal>
```
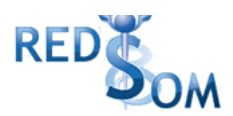

<RazonSocial></RazonSocial> <Codigo>6</Codigo> </Prestador> </EncabezadoMensaje> <EncabezadoReceta> <Financiador> <Codigo>268</Codigo> <Cuit></Cuit> <Sucursal></Sucursal> </Financiador> <Beneficiario> <TipoDoc></TipoDoc> <NroDoc></NroDoc> <Apellido></Apellido> <Nombre></Nombre> <Sexo></Sexo> <FechaNacimiento></FechaNacimiento> <Parentesco></Parentesco> <EdadUnidad></EdadUnidad> <Edad></Edad> </Beneficiario> <Credencial> <Numero>123456</Numero> <Track></Track> <Version></Version> <Vencimiento></Vencimiento> <ModoIngreso></ModoIngreso> <EsProvisorio></EsProvisorio> <Plan></Plan> </Credencial> </EncabezadoReceta> </MensajeADESFA> </validar> </soapenv:Body></soapenv:Envelope>

#### **Ejemplo XML CONSULTA RECETA BENEFICIARIO RTA ADESFA 3.1.0**

<?xml version="1.0" encoding="UTF-8"?> <SOAP-ENV:Envelope xmlns:SOAP-ENV=["http://schemas.xmlsoap.org/soap/envelope/"](http://schemas.xmlsoap.org/soap/envelope/) xmlns:ns1=["http://zurichsoap.ddaval.com.ar/index.php"](http://colonsoap.ddaval.com.ar/index.php) xmlns:xsd=["http://www.w3.org/2001/XMLSchema"](http://www.w3.org/2001/XMLSchema) xmlns:xsi=["http://www.w3.org/2001/XMLSchema-instance"](http://www.w3.org/2001/XMLSchema-instance) xmlns:SOAP-ENC=["http://schemas.xmlsoap.org/soap/encoding/"](http://schemas.xmlsoap.org/soap/encoding/) SOAP-ENV:encodingStyle=["http://schemas.xmlsoap.org/soap/encoding/"](http://schemas.xmlsoap.org/soap/encoding/)> <SOAP-ENV:Body> <ns1:validarResponse> <return xsi:type="xsd:string"><?xml version="1.0"?> <MensajeADESFA version="3.1.0">

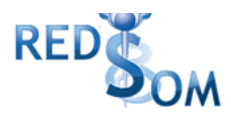

<EncabezadoMensaje> <Rta> <CodRtaGeneral>0</CodRtaGeneral> <Descripcion>Consulta Aprobada</Descripcion> </Rta> <NroReferencia/> <TipoMsj>210</TipoMsj> <CodAccion>490220</CodAccion> <IdMsj>123456</IdMsj> <InicioTrx> <Fecha>20210525</Fecha> <Hora>184448</Hora> </InicioTrx> <Prestador> <Cuit/> <Sucursal/> <RazonSocial/> <Codigo>6</Codigo> </Prestador> </EncabezadoMensaje> <EncabezadoReceta> <Financiador> <Codigo>268</Codigo> <Cuit/> <Sucursal/> </Financiador> <Beneficiario> <TipoDoc/> <NroDoc/> <Apellido/> <Nombre/> <Sexo/> <FechaNacimiento/> <Parentesco/> <EdadUnidad/> <Edad/> </Beneficiario> <Credencial> <Numero>123456</Numero> <Track/> <Version/> <Vencimiento/> <ModoIngreso/> <EsProvisorio/>  $<$ Plan $/$ > </Credencial> </EncabezadoReceta> <Recetas>

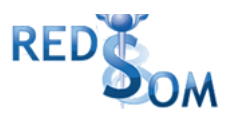

<Receta> <NroReceta>1</NroReceta> <Prescriptor>1 AFILIADO PRUEBA</Prescriptor> <Formulario> <Fecha>20220124</Fecha> <Tipo>E</Tipo> <Numero>1000002</Numero> </Formulario> <DetalleReceta> <Item>1 AMIKACINA RICHET (como base) 500 mg a.x 1</Item> <Item>1 GENTAMICINA 80 RIVERO (EHx100)80mg IV a.x1x2ml</Item> <Item>1 CIPROFLOXACINA 400 SOLUFLEX (EHx36)IV iny.sol.x200ml</Item> </DetalleReceta> </Receta> <Receta> <NroReceta>2</NroReceta> <Prescriptor>1 AFILIADO PRUEBA</Prescriptor> <Formulario> <Fecha>20220124</Fecha> <Tipo>E</Tipo> <Numero>1000003</Numero> </Formulario> <DetalleReceta> <Item>1 AMIKACINA RICHET (como base) 500 mg a.x 1</Item> <Item>1 GENTAMICINA 80 RIVERO (EHx100)80mg IV a.x1x2ml</Item> <Item>1 CIPROFLOXACINA 400 SOLUFLEX (EHx36)IV iny.sol.x200ml</Item> </DetalleReceta> </Receta> <Receta> <NroReceta>3</NroReceta> <Prescriptor>1 AFILIADO PRUEBA</Prescriptor> <Formulario> <Fecha>20220124</Fecha> <Tipo>E</Tipo> <Numero>1000007</Numero> </Formulario> <DetalleReceta> <Item>1 AMIKACINA RICHET (como base) 500 mg a.x 1</Item> <Item>1 BETACORT 0.05% cr.x 15 g</Item> <Item>1 CIPROFLOXACINA 400 SOLUFLEX (EHx36)IV iny.sol.x200ml</Item> </DetalleReceta> </Receta> <Receta> <NroReceta>4</NroReceta> <Prescriptor>1 AFILIADO PRUEBA</Prescriptor> <Formulario> <Fecha>20220124</Fecha> <Tipo>E</Tipo>

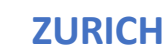

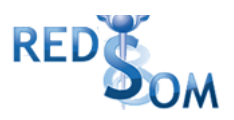

<Numero>1000009</Numero> </Formulario> <DetalleReceta> <Item>1 AMIKACINA RICHET (como base) 500 mg a.x 1</Item> <Item>1 TACRO-TIC 0.03% ung.x 10 g</Item> <Item>1 CIPROFLOXACINA 200 SOLUFLEX (EHx48)IV iny.sol.x100ml</Item> </DetalleReceta> </Receta> <Receta> <NroReceta>5</NroReceta> <Prescriptor>1 AFILIADO PRUEBA</Prescriptor> <Formulario> <Fecha>20220124</Fecha> <Tipo>E</Tipo> <Numero>1000010</Numero> </Formulario> <DetalleReceta> <Item>1 AMIKACINA RICHET (como base) 500 mg a.x 1</Item> <Item>1 CIPROFLOXACINA 400 SOLUFLEX (EHx36)IV iny.sol.x200ml</Item> <Item>1 A ACIDO EMOLIENTE 0.025% cr.x 30 g</Item> </DetalleReceta> </Receta> <Receta> <NroReceta>6</NroReceta> <Prescriptor>1 AFILIADO PRUEBA</Prescriptor> <Formulario> <Fecha>20220124</Fecha> <Tipo>E</Tipo> <Numero>1000011</Numero> </Formulario> <DetalleReceta> <Item>1 AMIKACINA RICHET (como base) 500 mg a.x 1</Item> <Item>1 METRONIDAZOL 500 SOLUFLEX (EHx48) sol.iny.x 100 ml</Item> <Item>1 LUMIGAN 0.03% sol.oft.x 3 ml</Item> </DetalleReceta> </Receta> </Recetas> </MensajeADESFA> </return> </ns1:validarResponse> </SOAP-ENV:Body>

</SOAP-ENV:Envelope>

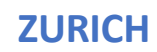

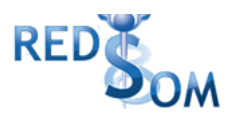

### **Ejemplo XML CONSULTA RECETA ELECTRÓNICA IDA ADESFA 3.1.0**

<?xml version="1.0" encoding="UTF-8"?> <soapenv:Envelope xmlns:soapenv=["http://schemas.xmlsoap.org/soap/envelope/"](http://schemas.xmlsoap.org/soap/envelope/) xmlns:xsd=["http://www.w3.org/2001/XMLSchema"](http://www.w3.org/2001/XMLSchema) xmlns:xsi=["http://www.w3.org/2001/XMLSchema-instance"](http://www.w3.org/2001/XMLSchema-instance)> <soapenv:Body> <validar> <MensajeADESFA version="3.1.0"> <EncabezadoMensaje> <TipoMsj>200</TipoMsj> <CodAccion>490120</CodAccion> <IdMsj>123456</IdMsj> <InicioTrx> <Fecha>20210525</Fecha> <Hora>184448</Hora> </InicioTrx> <Software> <CodigoADESFA></CodigoADESFA> <Nombre>Audibaires</Nombre> <Version></Version> </Software> <Validador> <CodigoADESFA></CodigoADESFA> <Nombre>FACAF</Nombre> </Validador> <Prestador> <Cuit></Cuit> <Sucursal></Sucursal> <RazonSocial></RazonSocial> <Codigo>6</Codigo> </Prestador> </EncabezadoMensaje> <EncabezadoReceta> <Financiador> <Codigo>268</Codigo> <Cuit></Cuit> <Sucursal></Sucursal> </Financiador> <Credencial> <Numero>123456</Numero> <Track></Track> <Version></Version> <Vencimiento></Vencimiento> <ModoIngreso></ModoIngreso> <EsProvisorio></EsProvisorio> <Plan></Plan>

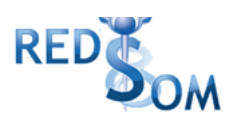

</Credencial> <Formulario> <Fecha></Fecha> <Tipo></Tipo> <Numero>1000022</Numero> <Serie></Serie> <NroAutEspecial></NroAutEspecial> <NroFormulario></NroFormulario> </Formulario> </EncabezadoReceta> </MensajeADESFA> </validar> </soapenv:Body></soapenv:Envelope>

### **Ejemplo XML CONSULTA RECETA ELECTRÓNICA RTA ADESFA 3.1.0**

<?xml version="1.0" encoding="UTF-8"?> <SOAP-ENV:Envelope xmlns:SOAP-ENV=["http://schemas.xmlsoap.org/soap/envelope/"](http://schemas.xmlsoap.org/soap/envelope/) xmlns:ns1=["http://zurichsoap.ddaval.com.ar/index.php"](http://colonsoap.ddaval.com.ar/index.php) xmlns:xsd=["http://www.w3.org/2001/XMLSchema"](http://www.w3.org/2001/XMLSchema) xmlns:xsi=["http://www.w3.org/2001/XMLSchema-instance"](http://www.w3.org/2001/XMLSchema-instance) xmlns:SOAP-ENC=["http://schemas.xmlsoap.org/soap/encoding/"](http://schemas.xmlsoap.org/soap/encoding/) SOAP-ENV:encodingStyle=["http://schemas.xmlsoap.org/soap/encoding/"](http://schemas.xmlsoap.org/soap/encoding/)> <SOAP-ENV:Body> <ns1:validarResponse> <return xsi:type="xsd:string"><?xml version="1.0"?> <MensajeADESFA version="3.1.0"> <EncabezadoMensaje> <Rta> <CodRtaGeneral>0</CodRtaGeneral> <Descripcion>Consulta Aprobada</Descripcion> </Rta> <NroReferencia/> <TipoMsj>210</TipoMsj> <CodAccion>490120</CodAccion> <IdMsj>123456</IdMsj> <InicioTrx> <Fecha>20210525</Fecha> <Hora>184448</Hora> </InicioTrx> <Prestador> <Cuit/> <Sucursal/> <RazonSocial/> <Codigo>6</Codigo> </Prestador> </EncabezadoMensaje> <EncabezadoReceta>

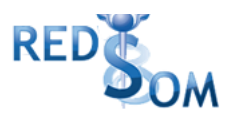

<Prescriptor> <TipoMatricula>P</TipoMatricula> <NroMatricula>1</NroMatricula> <TipoPrescriptor>M</TipoPrescriptor> </Prescriptor> <Financiador> <Codigo>268</Codigo> <Cuit/> <Sucursal/> </Financiador> <Credencial> <Numero>123456</Numero> <Track/> <Version/> <Vencimiento/> <ModoIngreso/> <EsProvisorio/> <Plan>1</Plan> </Credencial> <FechaReceta>20220124</FechaReceta> <Formulario> <Fecha/> <Tipo/> <Numero>1000022</Numero> <Serie/> <NroAutEspecial/> <NroFormulario/> </Formulario> </EncabezadoReceta> <DetalleReceta> <ReferenciaRx> <NroLinea>1</NroLinea> <GenericoPresentacion>AMIKACINA RICHET (como base) 500mg a.x 1</GenericoPresentacion> <Droga> <Codigo/> <Descripcion>amikacina</Descripcion> </Droga> <CantidadPrescripta>1</CantidadPrescripta> <Item> <NroItem/> <CodBarras>7795336247542</CodBarras> <CodTroquel>3235191</CodTroquel> <Alfabeta>5896</Alfabeta> <ImporteUnitario>1499.35</ImporteUnitario> <Descripcion>AMIKACINA RICHET (como base) 500 mg a.x 1</Descripcion> <TipoCobertura/> <PorcentajeCobertura/> <ImporteACargoAfiliado/>

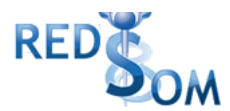

<ImporteCobertura/> <Estado>1</Estado> </Item> </ReferenciaRx> <ReferenciaRx> <NroLinea>2</NroLinea> <GenericoPresentacion>GENTAMICINA 80 RIVERO (EHx100)80mg IV a.x1x2ml</GenericoPresentacion> <Droga> <Codigo/> <Descripcion>gentamicina</Descripcion> </Droga> <CantidadPrescripta>1</CantidadPrescripta> <Item> <NroItem/> <CodBarras>0</CodBarras> <CodTroquel>9958175</CodTroquel> <Alfabeta>58175</Alfabeta> <ImporteUnitario>162.64</ImporteUnitario> <Descripcion>GENTAMICINA 80 RIVERO (EHx100)80mg IV a.x1x2ml</Descripcion> <TipoCobertura/> <PorcentajeCobertura/> <ImporteACargoAfiliado/> <ImporteCobertura/> <Estado>1</Estado> </Item> </ReferenciaRx> <ReferenciaRx> <NroLinea>3</NroLinea> <GenericoPresentacion>ABNOBA VISCUM FRAXINI 0.02mg iny.a.x 8</GenericoPresentacion> <Droga> <Codigo/> <Descripcion>viscum album L</Descripcion> </Droga> <CantidadPrescripta>1</CantidadPrescripta> <Item> <NroItem/> <CodBarras>7798006870613</CodBarras> <CodTroquel>6240391</CodTroquel> <Alfabeta>49990</Alfabeta> <ImporteUnitario>28000.00</ImporteUnitario> <Descripcion>ABNOBA VISCUM FRAXINI 0.02 mg iny.a.x 8</Descripcion> <TipoCobertura/> <PorcentajeCobertura/> <ImporteACargoAfiliado/> <ImporteCobertura/> <Estado>1</Estado> </Item>

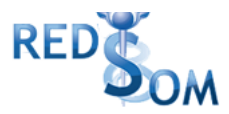

</ReferenciaRx> <ReferenciaRx> <NroLinea>4</NroLinea> <GenericoPresentacion>PANALENE CLIN 0.1% sob.x 30+1% sob.x30</GenericoPresentacion> <Droga> <Codigo/> <Descripcion>adapaleno+clindamicina</Descripcion> </Droga> <CantidadPrescripta>1</CantidadPrescripta> <Item> <NroItem/> <CodBarras>7798051852084</CodBarras> <CodTroquel>6100711</CodTroquel> <Alfabeta>47829</Alfabeta> <ImporteUnitario>639.07</ImporteUnitario> <Descripcion>PANALENE CLIN 0.1% sob.x 30+1% sob.x30</Descripcion> <TipoCobertura/> <PorcentajeCobertura/> <ImporteACargoAfiliado/> <ImporteCobertura/> <Estado>1</Estado> </Item> </ReferenciaRx> </DetalleReceta> </MensajeADESFA> </return> </ns1:validarResponse> </SOAP-ENV:Body> </SOAP-ENV:Envelope>

*Una herramienta para comprobar el envío y la recepción de los mensajes es un add-on de*

*Google [Chrome](https://www.google.com/intl/es-419/chrome/) llamado [CHROME-POSTER,](https://chrome.google.com/webstore/detail/chrome-poster/cdjfedloinmbppobahmonnjigpmlajcd?hl=es)*

*que permite mandar mensajes HTTP e inspeccionar la respuesta del server.*